## MATEMATIKA U ARHITEKTURI 2

Al fakultet Universiteta u Beogradu; Prof. dr Ljiljana Petruševski; Student Maja Udiović, 132/2011

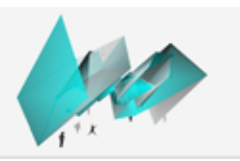

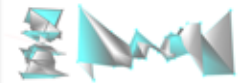

različitistiloviprikazamodelauFun3D softveru

## parametarski definisane forme

Istraživanjem u Fun3D programu dobijena je arhitektonična forma koja ima potencijala za asimilaciju u određenijavniprostor.Dobijenu3Dformusamposmatralakaonadogradnjuipotencijalnunadstrešnicunajednoj zgradi. Neobična geometrijska forma razbija monotonost zgradi u nizu i oživljava prostor

## jednačine pomoću kojih je dobijena forma:

korišćeni programi Fun3D, Adobe Photoshop

X(u,v)=tan(u)\*u Y(u,v)=7\*sin(u)\*v-9\*cos(u) Z(u,v)=u\*v maxUmax10 maxUmin 10 maxVmax10 maxLmax 10

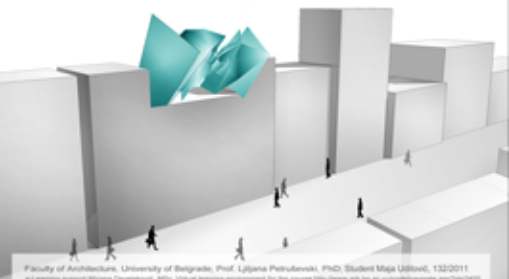

## **MATHEMATICS IN ARCHITECTURE 2**